# **ADIKAVI NANNAYA UNIVERSITY:: RAJMAHENDRAVARAM**

**B.A./B.ComComputer Applications for Arts/Commerce Syllabus (w.e.f:2020-21A.B)**

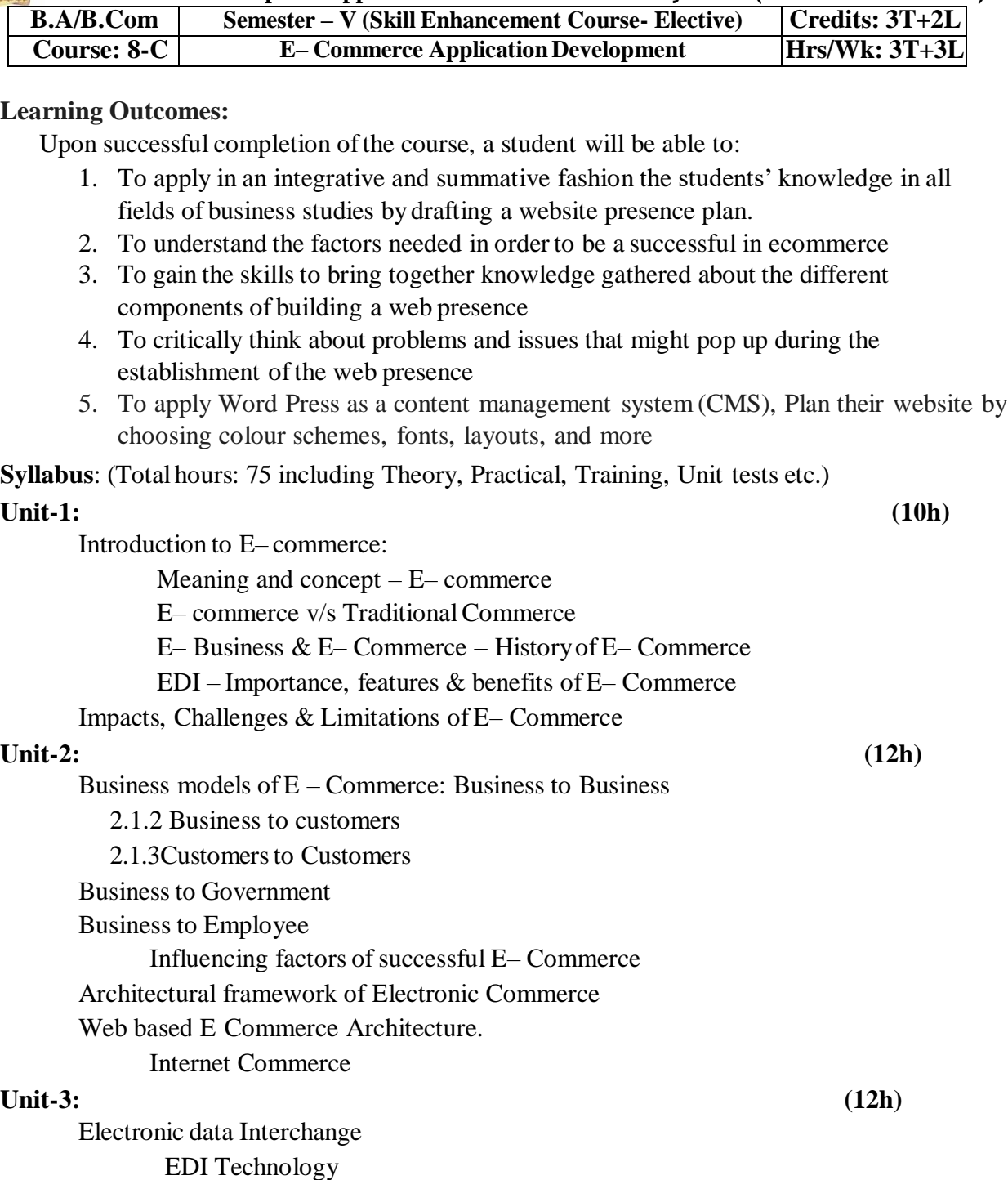

EDl- Communications

**ADIKAVI NANNAYA UNIVERSITY:: RAJMAHENDRAVARAM**

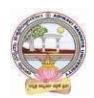

#### **B.A./B.ComComputer Applications for Arts/Commerce Syllabus (w.e.f:2020-21A.B)**

EDI Agreements E– Commerce payment system. Digital Economy

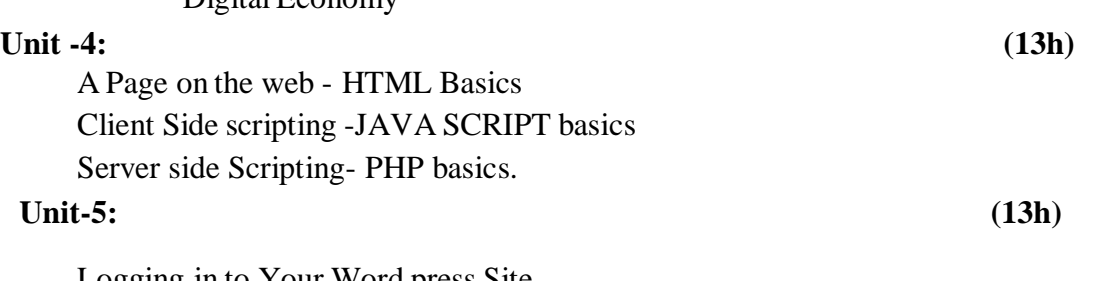

Logging in to Your Word press Site word press dash board creating your first post adding photos and images creating hyper link adding categories and tags

## **Textbooks:**

- 1. Turban, Rainer, and Potter, Introduction to E-Commerce, second edition, 2003
- 2. H. M. Deitel, P. J. Deitel and T. R. Nieto, E-Business and E-Commerce: How to Programe, Prentice hall, 2001
- 3. WordPress All-in-One For Dummies -written by Lisa Sabin Wilson with contributions byMichael Torbert, Andrea Rennick, CoryMiller, and Kevin Palmer

### **Reference Books:**

- 1. Elias. M. Awad, "Electronic Commerce", Prentice-Hall of India Pvt Ltd.
- 2. Ravi Kalakota, Andrew B. Whinston, "Electronic Commerce-A Manager's guide", Addison-Wesley
- 3. https://w3cschools.com
- 4. David Whiteley, E-Commerce: Strategy, Technologies and Applications, Tata McGraw Hill.

**RECOMMENDED CO-CURRICULAR ACTIVITIES:** (Co-curricular activities shall not promote copying from textbook or from others work and shall encourage self/independent and group learning)

# **A. Measurable**

1. Assignments (in writing and doing forms on the aspects ofsyllabus content and outside the syllabus content. Shall be individual and challenging)

2. Student seminars (ontopics ofthe syllabus and related aspects (individual activity))

3. Quiz (on topics where the content can be compiled by smaller aspects and data (Individuals or groups asteams))

### **B. General**

- 1. Group Discussion
- 2. Others